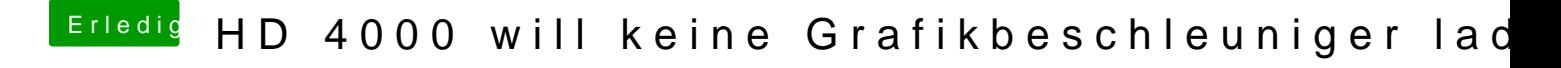

Beitrag von grt vom 21. Januar 2019, 17:52

wohl eher nicht. die ist uralt...